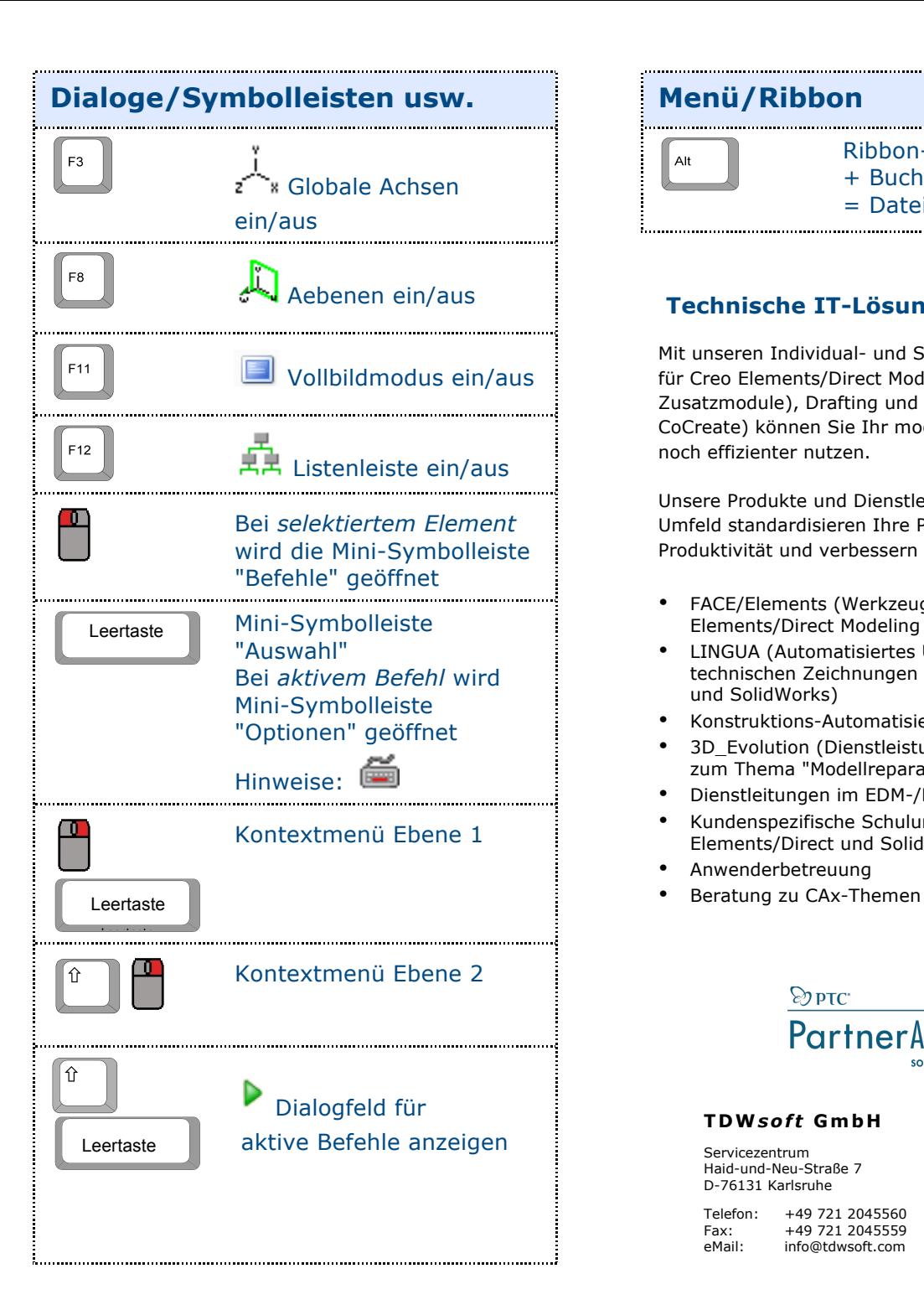

## **Menü/Ribbon** Ribbon-Tab auswählen  $\Delta H$ + Buchstabe (z.B. Alt+D) = Datei

### **Technische IT-Lösungen von TDWsoft**

Mit unseren Individual- und Standard-Erweiterungen für Creo Elements/Direct Modeling (inkl. der Zusatzmodule), Drafting und ModelManager (früher: CoCreate) können Sie Ihr modernes Basis-System noch effizienter nutzen.

Unsere Produkte und Dienstleistungen im CAD-/PDM-Umfeld standardisieren Ihre Prozesse, erhöhen Ihre Produktivität und verbessern dabei noch Ihre Qualität.

- FACE/Elements (Werkzeuge für Creo Elements/Direct Modeling und Drafting)
- LINGUA (Automatisiertes Übersetzen von technischen Zeichnungen unter Modeling, Drafting und SolidWorks)
- Konstruktions-Automatisierung
- 3D Evolution (Dienstleistungen und Schulungen zum Thema "Modellreparatur")
- Dienstleitungen im EDM-/PDM-Umfeld
- Kundenspezifische Schulungen (Creo Elements/Direct und SolidWorks)
- Anwenderbetreuung
- 

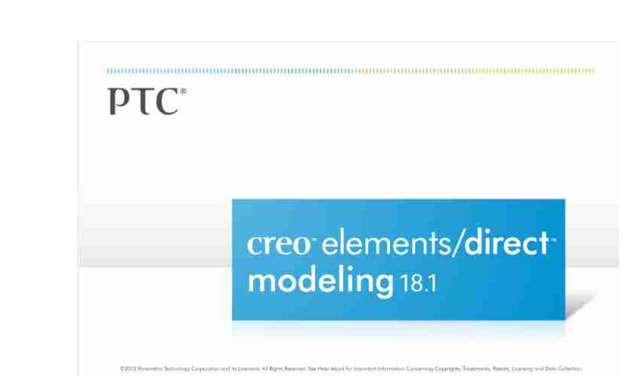

# **Creo Elements Direct Modeling V18**

# **Kurzreferenz**

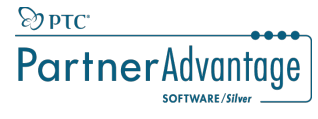

#### **TDW***soft* **GmbH**

Servicezentrum Haid-und-Neu-Straße 7 D-76131 Karlsruhe

Telefon: +49 721 2045560 Fax: +49 721 2045559 eMail: info@tdwsoft.com

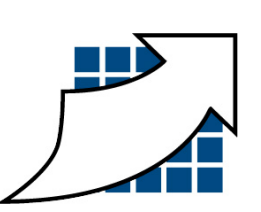

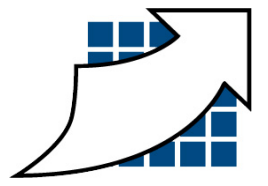

**www.TDW***soft***.com**

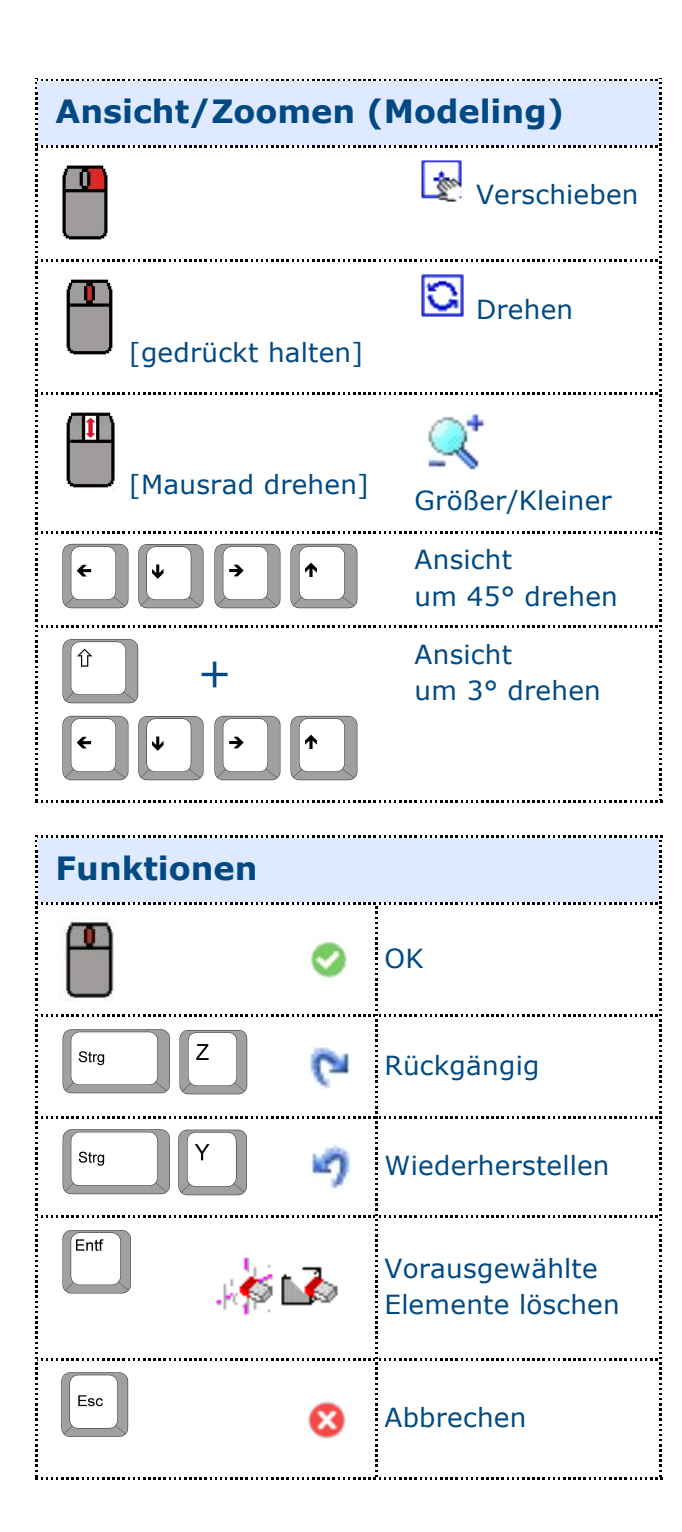

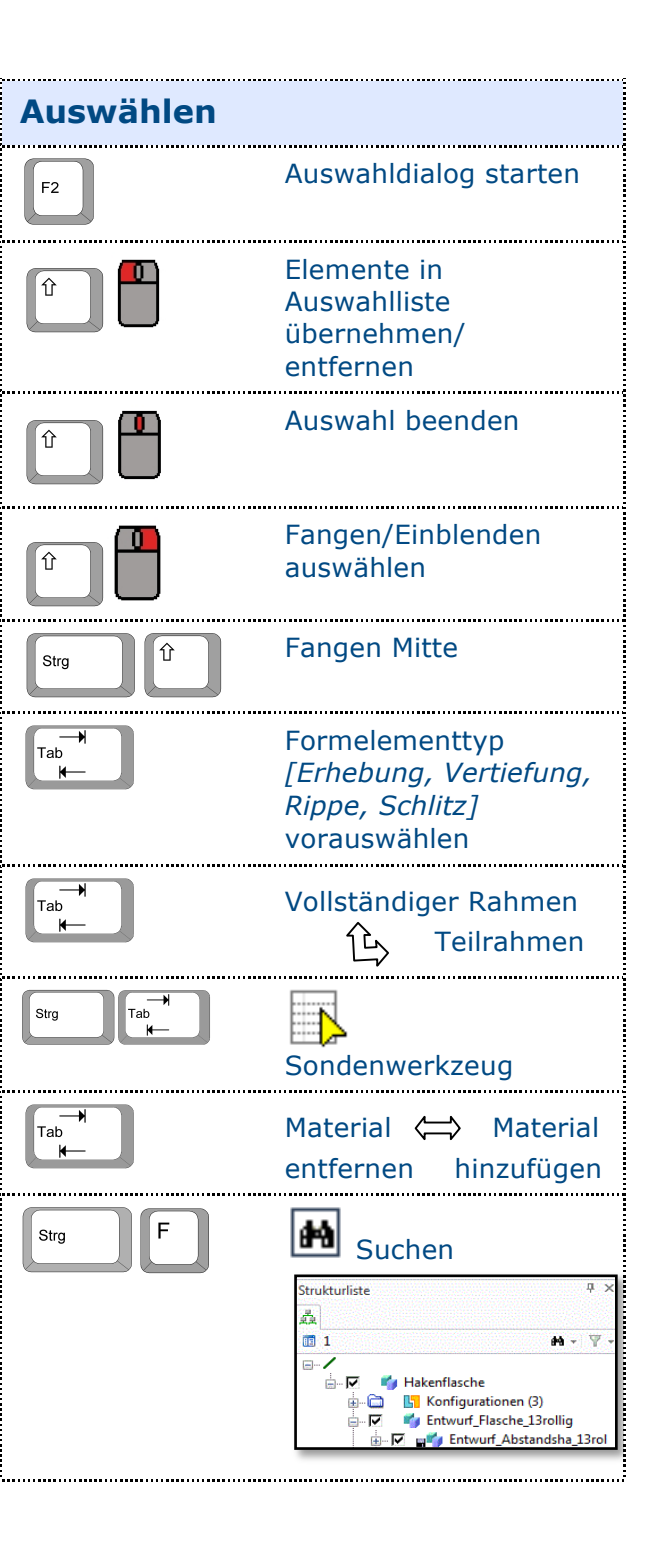

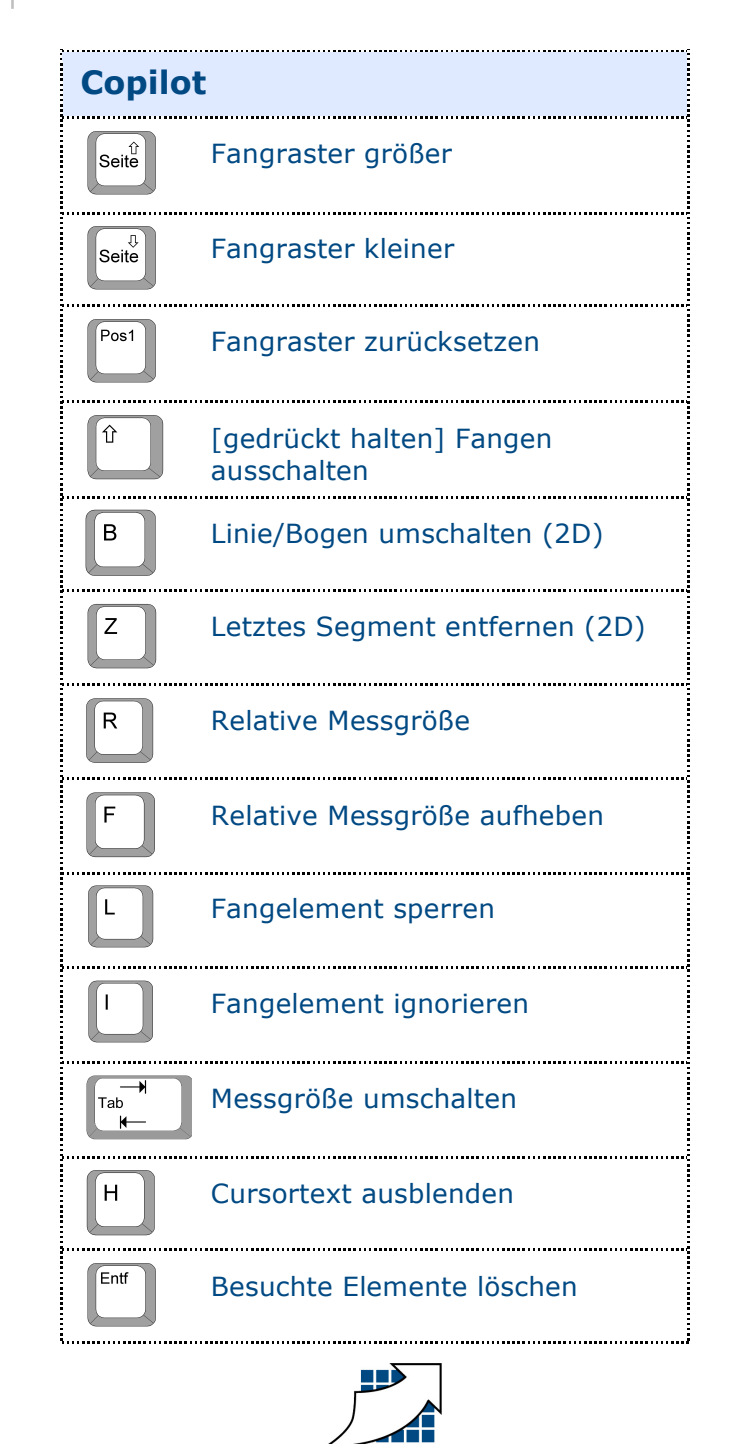

**www.TDW***soft***.com**